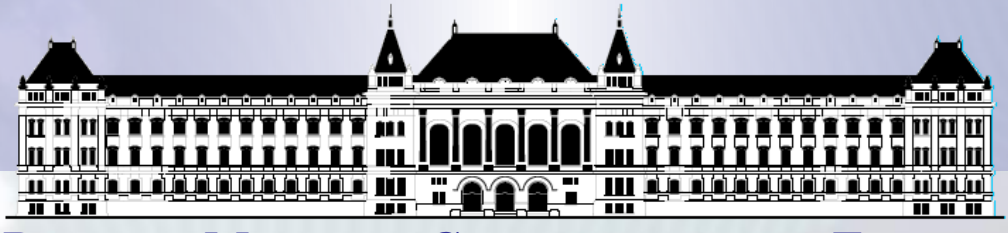

**BUDAPESTI MŰSZAKI ÉS GAZDASÁGTUDOMÁNYI EGYETEM VILLAMOSMÉRNÖKI ÉS INFORMATIKAI KAR MÉRÉSTECHNIKA ÉS INFORMÁCIÓS RENDSZEREK TANSZÉK**

# **Digitális technika VIMIAA02 3. EA Fehér Béla, Benesóczky Zoltán**

**BME MIT**

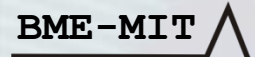

**FPGA labor**

## Funkcionális egységek

- Az egyedi "kapuszintű" logikai függvények **tervezésénél sokszor egyszerűbb/célravezetőbb szabványos modulokból építkezni és ezekből felépíteni a rendszert.**
- A szabványos modulok (**funkcionális egységek**) célja, hogy a leggyakoribb, *tipikus feladatokra*  (funkciókra) *biztosítsanak egyszerűen használható, megbízhatóan működő, skálázható (könnyen módosítható méretű) megoldási lehetőséget.*
- **BME-MIT** • A *logikai alapelemek* (kapuk stb.) *helyett* azoknál akár sokkal komplexebb *funkcionális elemekből*  (modulokból) *építkezünk*.

## Funkcionális egységek

- **Általános célú kombinációs logikai funkciók** 
	- **Aritmetikai funkciók:** összeadó (**ADD**), kivonó (**SUB**), (komparátor (**CMP**)
	- **Logikai funkciók**: dekóder (**DEC),** demultiplexer (**DEMUX**), multiplexer **(MUX),** enkóder **(ENC**)**,** prioritás enkóder **(PRI**),
	- Egyéb, esetleg szükséges funkciók
	- Hagyományos technológiában (TTL MSI IC-k) *minden funkcióra önálló alkatrész létezett*,
	- **HDL alapú tervezésnél a tanult** *tervezési mintákat használunk.*
	- **Megtervezzük a** feladathoz szükséges **funkcionális egységeket megvalósító modulokat**, majd felhasználjuk **a modulok**  szükséges számú **példányát**.
- **BME-MIT** • **A továbiakban a fenti funkcionális elemeket és Verilog modul megvalósításukat mutatunk be.**

## Funkcionális egységek komparátor

• **Komparátor (CMP)** 

**BME-MIT**

- Feladata számok összehasonlítása
- Két azonos bitszámú számot hasonlít össze
- **Egyenlőség komparátor**
	- Akkor ad 1-et a kimenete, ha a két szám egyenlő, vagyis a két szám azonos sorszámú bitjei azonosak

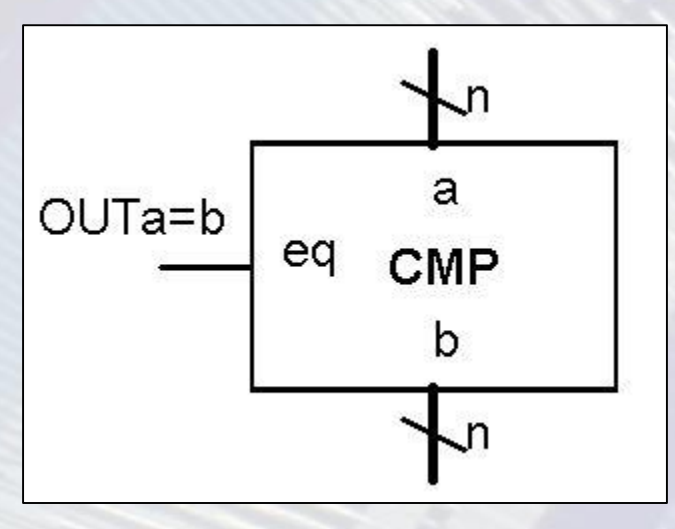

#### Funkcionális egységek komparátor

- **Egybites számok esetén** az XNOR (**ekvivalencia kapu**) művelet azonos értékű bitek esetén jelez  $f = ab + \sqrt{a/b} = a \odot b$
- $\bf{0}$  $\mathbf{1}$ • n bites számok esetén akkor kell jelezni, ha az egyenlőség minden bitre teljesül: **equ** = (a0  $\odot b0$ )(a1 $\odot b1$ )...(a<sub>n-1</sub> $\odot b_{n-1}$ )
- **Verilog** leírása 4 bitre **wire[3:0] a,b; wire equ;** assign equ =  $(a == b)$ ;

**BME-MIT**

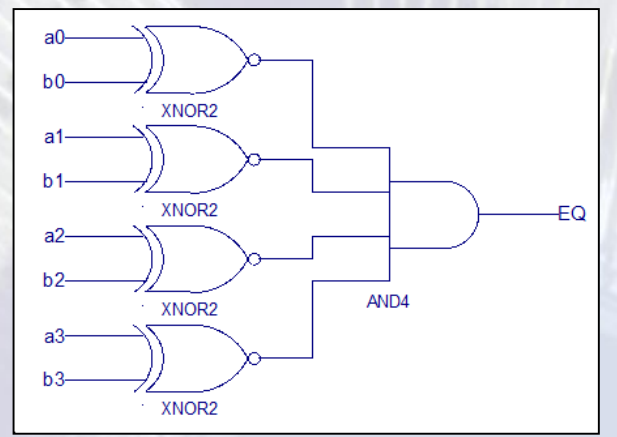

• Tetszőleges kódolásra működik.

b

0

 $\mathbf{1}$ 

0

0

**XNOR** 

1

0

0 1

#### Funkcionális egységek komparátor

**Teljes funkciójú (**más néven **magnitudo vagy nagyság) komparátor**

- A teljes funkciójú komparátor a két adat *egyenlősége* (*a\_eq\_b*) mellett egy-egy kimenetén azt is jelzi, hogy melyik a *nagyobb (a\_gt\_b)* ill. *kisebb (a\_lt\_b).*
- **Verilog leírás***,* 4 bites példa: wire [3:0] a, b; wire a\_lt\_b, a\_equ\_b, a\_gt\_b;  $\text{assign } a_l(t_b = (a < b));$ assign  $a_{eq}$  b =  $(a == b)$ ; assign  $a_g t_b = (a > b)$ ;

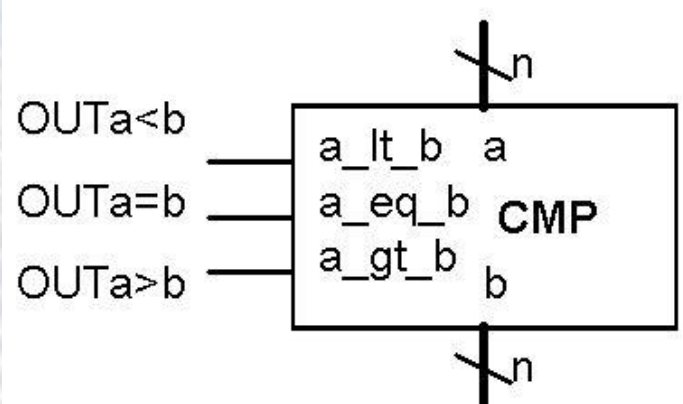

**BME-MIT** Kivonó is használható a nagysági viszony eldöntésére (lásd később).

- Az összeadás szabályai alapján készítünk egy 1 bites teljes összeadót. A teljes összeadó jelei: **átvitel bemenet** (carry in, **ci**), **összeadandók** (**a, b**) **atvitel kimenet** (carry output, co)
	- Most kivételesen megtervezzük, az igazságtáb-lával kezdve. Az összeadási szabályok 3 bitre
	- $0+0+0=0$ , co=0 1+0+0=1 sorrend függetlenül, co=0  $1+1+0=0$  co=1  $\cdot$   $\cdot$   $\cdot$   $\cdot$  co=1  $1+1+1=1$  co=1  $\cdot$   $\cdot$   $\cdot$   $\cdot$   $\cdot$  co=1

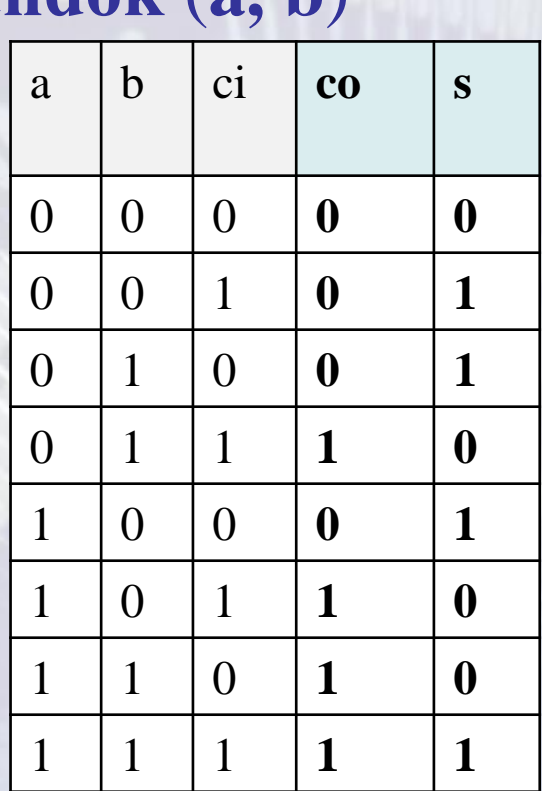

**BME-MIT** • co, s 2 bites számként a,b,ci összege

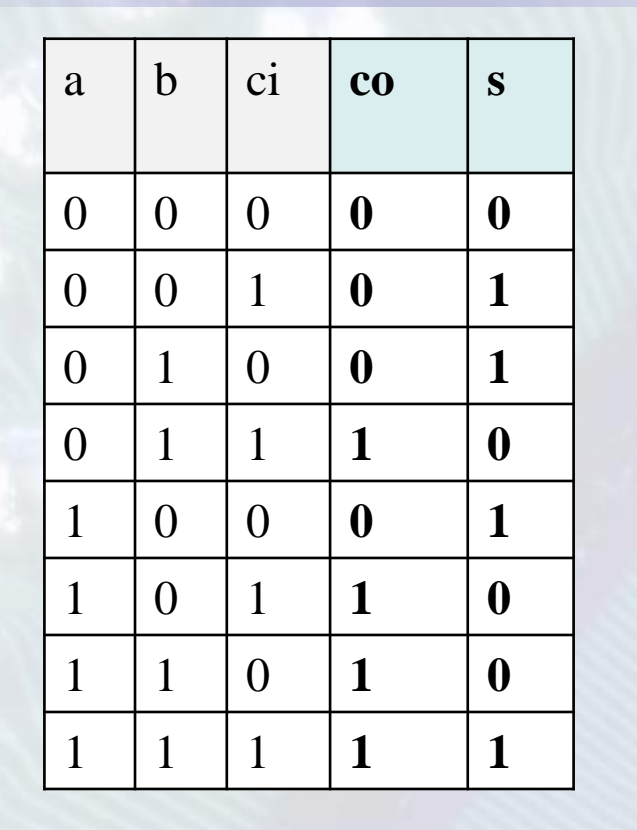

- A sum függvény akkor ad 1-et, ha a 3 bemenet közül páratlan számú 1 értékű. Pontosan ilyen tulajdonságú az XOR függvény! **s = a b ci**
- A co  $\phi$ korg, ha a 3 bemenet küzül legalább 2 db 1 értékű.
- A co-t 1-eseit felírjuk szorzatok összegeként DNF alakban:

1. 2. 3. 4. ( 4. 4. )  $\mathbf{c}\mathbf{o} = /a^*b^*\mathbf{c}\mathbf{i} + a^* /b^*\mathbf{c}\mathbf{i} + a^*b^* /c\mathbf{i} + a^*b^*\mathbf{c}\mathbf{i} + a^*b^*\mathbf{c}\mathbf{i} + a^*b^*\mathbf{c}\mathbf{i}$ 1.+4.:  $a^*b^*c$ **i** +  $a^*b^*c$ **i** =  $b^*c$ **i** 2.+4.:  $a^*b^*c$ **i** +  $a^*b^*c$ **i** =  $a^*c$ **i** 3.+4.:  $a^*b^*/ci + a^*b^*ci = a^*b$ 

**BME-MIT** Az egyszerűsítések után: **co = a\*b + a\*ci + b\*ci**

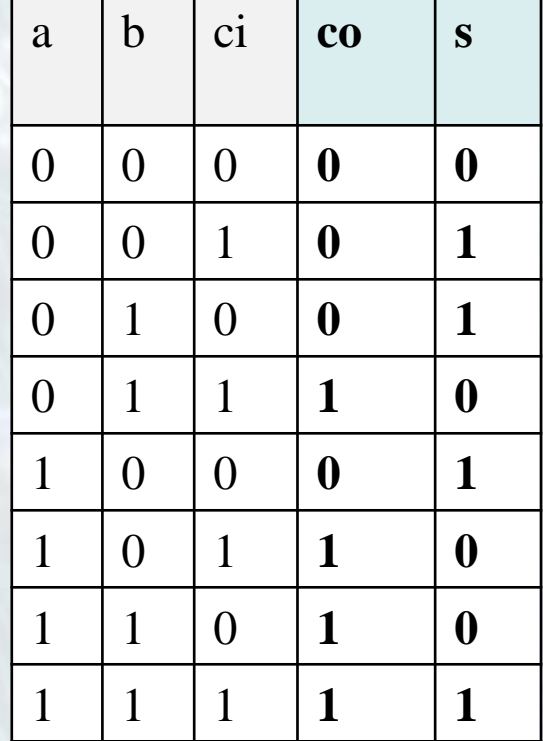

**BME-MIT**

 $sum = a \oplus b \oplus ci$  $c_0 = a * b + a * c i + b * c i$ **Verilogban:** wire a, b, ci, s;  $\text{assign } s = a \text{ }^{\wedge}b^{\wedge}ci;$ **assign co = a&b | a&ci | b&ci;** Ugyanez a + operátorral:  $\{ \cos(\sin(\cos s)) = a+b+ci;$ A **{}** jelek (**konkatenálás**) közé vesszövel felsorolt 1 vagy több bites változókból

egytelen annyi bites változó lesz, amennyi a bitszámok összege. A bitek sorrendje is a felsorolás szerinti lesz.

Tehát, ha **a+b+ci;** összeg 2 vagy 3, akkor a 2 bites **{co, sum}**-ban co értéke 1 lesz, egyébként 0.

Egy bites összeadókból készít hetünk több bitest, ahogy az alábbi ábrán látható. A legkisebb bit ci bemenetére 0-át kell kötni  $(c[0] = 0)$ .

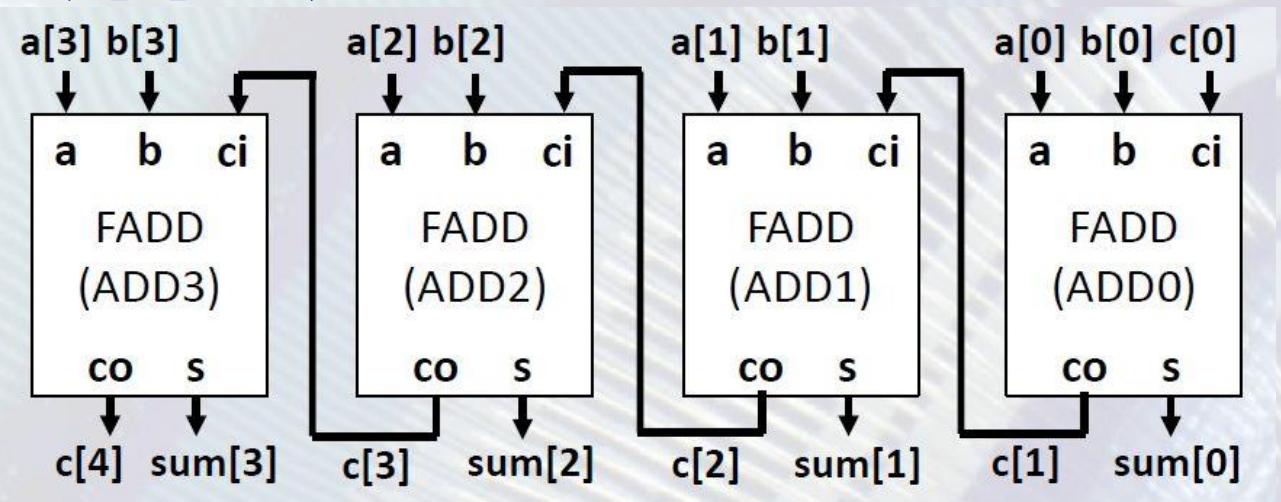

Ilyet készíteni nem célszerű, mert optimálisabb megoldást ad a CAD rendszer, ha rögtön a kívánt bitszámú összeadót készítjük el.

**BME-MIT**

Ha az eredmény és az operandusok azonos bitszámúak, akkor az eredmény nem mindig férne el a kimenet bitjein pl.  $1000<sub>2</sub>+1000<sub>2</sub>=10000$ Ha az eredmény bitszáma 1-el nagyobb, mint az operandusoké, akkor nincs probléma. Pl: wire [3:0] a,b; Ha több bites kaszkádosítható megoldás kell akkor azt így lehet megadni:

wire [4:0] s;  $\text{assign } s = a + b;$  wire [3:0] a,b, s; wire co, ci;  $\text{assign } \{ \text{co}, \text{s} \} = \text{a} + \text{b} + \text{ci};$ 

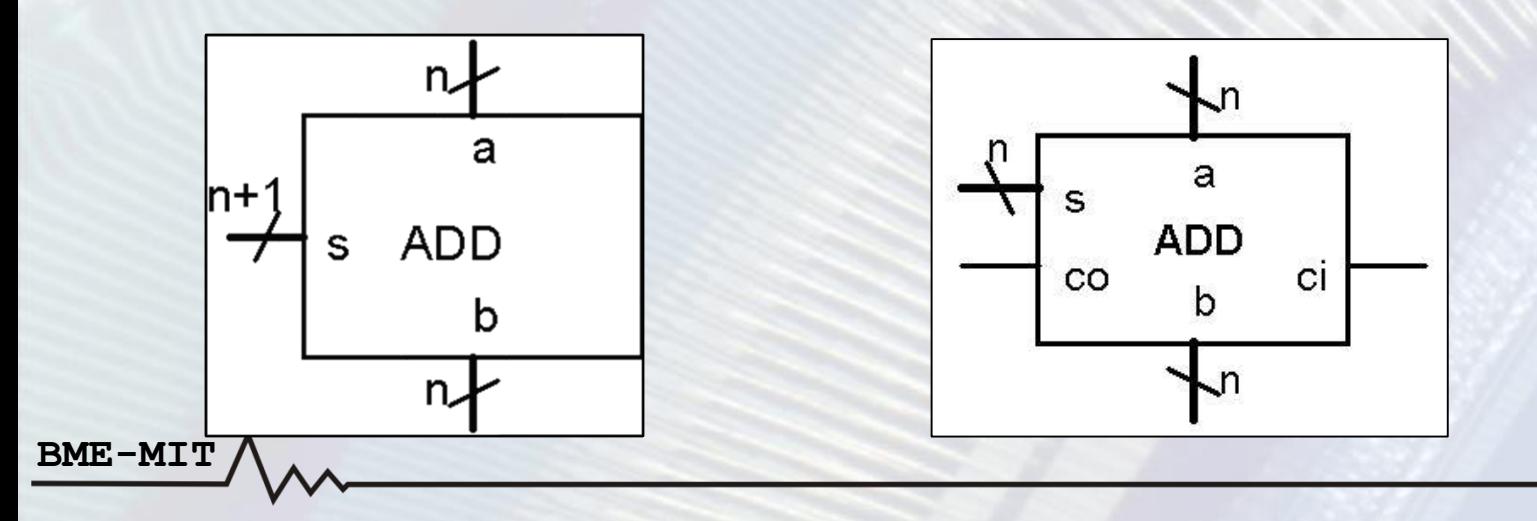

**Kivonás (előjel nélküli számok esetén)**

- **Szabályok:** 0-0=0, 1-1=0, 1-0=1, 0-1=1 átvitel 1
- **Magyarázat az átvitelhez**:(0-hoz hogy 1 legyen kell 1, átvitel 1)
- Az eredmény előjel nélküli számok esetén *csak akkor helyes*, **ha az eredmény nem negatív.**
- **Több bites kivonásnál az átvitelt először ki kell vonni a kisebbítendő következő bitjéből és az így módosult bitből kell kivonni a kivonandó aktuális bitjét.**

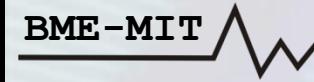

#### **Kivonás példa magyarázattal**

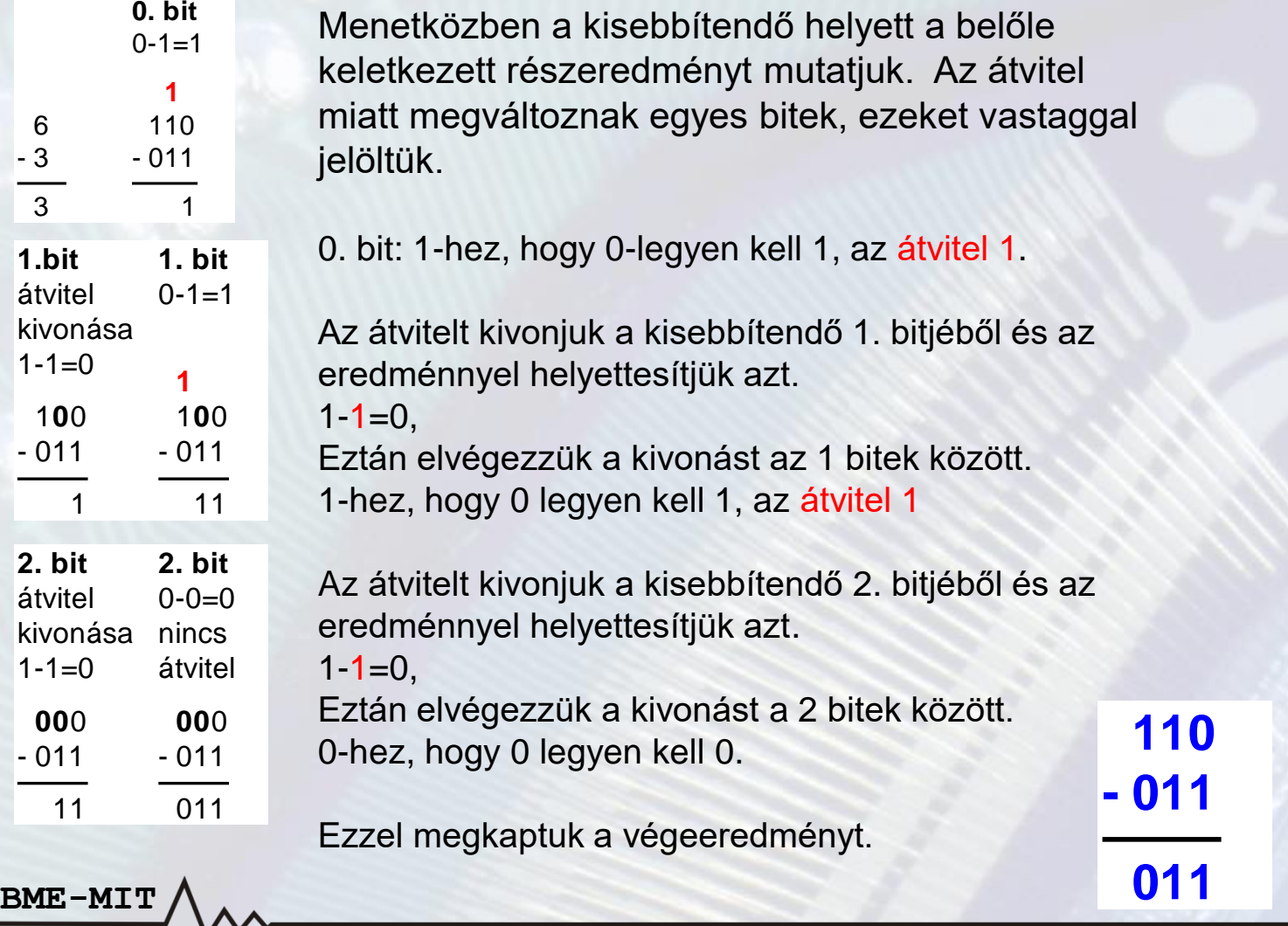

**Kivonás (előjel nélküli számok esetén)**

**Példa Verilog megadásra module ADD4(input [3:0] a, b, output [3:0] s)**  $\text{assign } s = a - b;$ **endmodule**

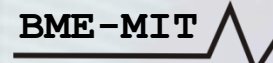

Ha **előjel nélküli** számok kivonásánál, ha a kivonadó nagyobb a kisebbítendőnél, vagyis, **ha az eredmény negatív lenne (a<b)**, akkor az utolsó átvitel értéke **co =1** és az eredmény hibás. **Tehát, ha a-b kivonás után co=1, akkor a<b.** A **kivonás** tehát **nagyság komparátorként is használható**. Szoftverben ezt használják.

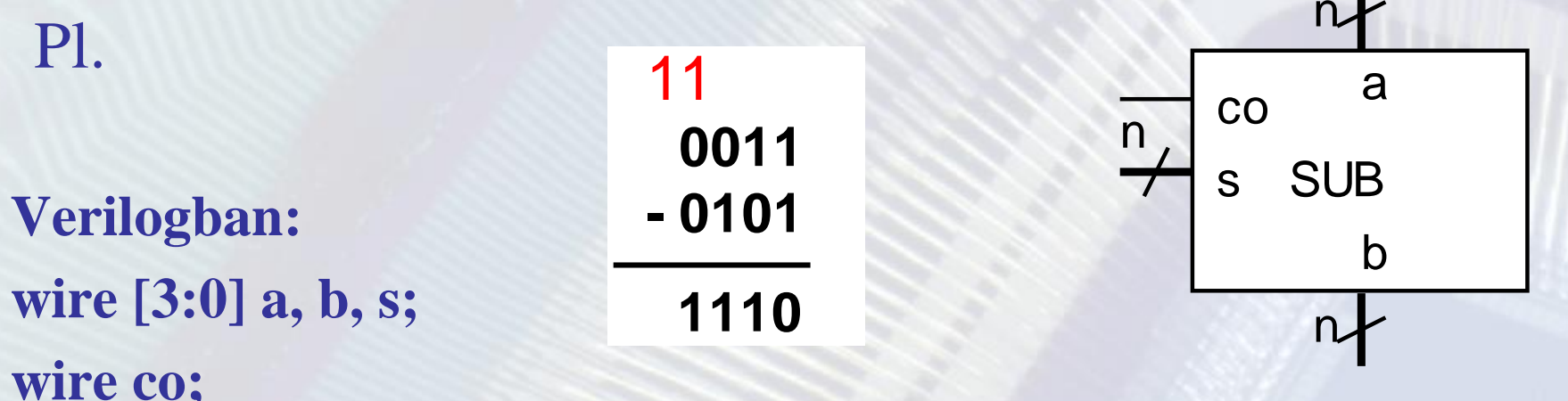

**BME-MIT assign** {co, s} =  $a - b$ ; // **Ha** co = 1 akkor  $a < b$ 

- **Kivonó – kettes komplemens hozzáadásával**
	- *Az összeadó jól működik előjel nélküli (pozitív) és kettes komplemens számokra is!* (Ezért terjedt el a 2-es komplemens számábrázolás.)
	- Az **a-b** művelethez képezzük **-b**-t a 2-es komplemens képzéssel: cout  $a-b = a+(-b) = a + /b + 1$ A **(-b) előállításához 2-es komplemenst**  $|{\rm co}\mathchar`_\mathbf{s}$ CO **képzünk** (b minden bitjét invertáljuk és hozzáadunk 1-et) a
	- Az 1- hozzáadásához az összeadó **cin** bemenetére 1-et kapcsolunk  $(S = a+b+cin)$

**BME-MIT**

• *Az összeadó co kimenete itt fordítva működik*, mint a hagyományos kivonónál, ha zavaró, *meginvertáljuk*.

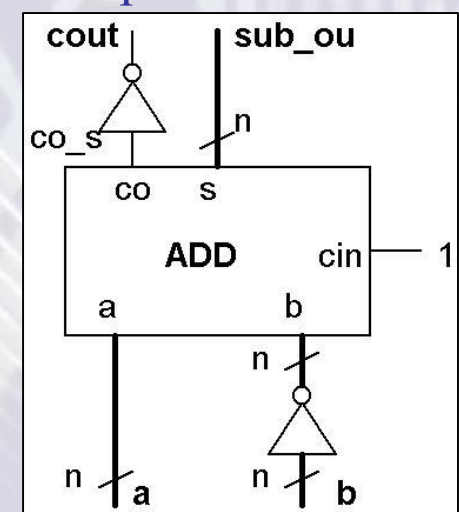

- **Kettes komplemens kódú számok összeadásására is alkalmas az összeadó.**  Kivonni is tudunk vele, ha előtte a kivonandó 2-es komplemensét képezzük.
- Figyelni kell a *számtartomány*ra! 2-es komplemens *túlcsordulás* lehet! **Ha az összeadandó számok előjele különbözik, akkor biztosan nem lesz túlcsordulás**, viszont **azonos előjelűek esetén előfordul**.

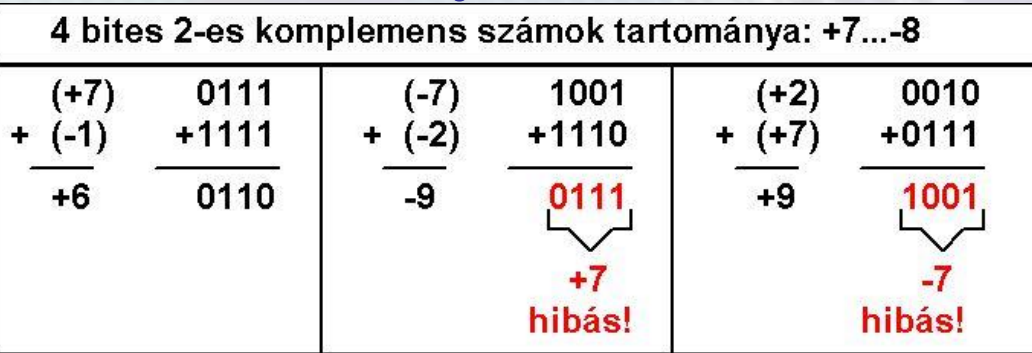

• Akkor keletkezik 2-es komplemens túlcsordulás, ha az összeadandók előjele azonos, de az eredmény előjele ettől eltérő. 4 bites számok esetén:  $OVF = a[3]*b[3]*s[3] + a[3]*b[3]*b[3] *s[3]$ 

**BME-MIT** • *Probléma elkerülése*: használjunk annyi bites számábrázolást, amiben az eredmények elférnek.

- **Kivonó – kettes komplemens hozzáadásával**
	- *Az összeadó jól működik előjel nélküli (pozitív) és kettes komplemens számokra is!* (Ezért terjedt el a 2-es komplemens számábrázolás.)
	- Az **a-b** művelethez képezzük **-b**-t a 2-es komplemens képzéssel: cout  $a-b = a+(-b) = a + /b + 1$ A (-b) előállításához 2-es komplemenst  $|co_s$ CO képzünk (b minden bitjét invertáljuk és hozzáadunk 1-et) a
	- Az 1- hozzáadásához az összeadó cin bemenetére 1-et kapcsolunk  $(S = a+b+cin)$

**BME-MIT**

• *Az összeadó co kimenete itt fordítva működik*, mint a hagyományos kivonónál, ha zavaró, *meginvertáljuk*.

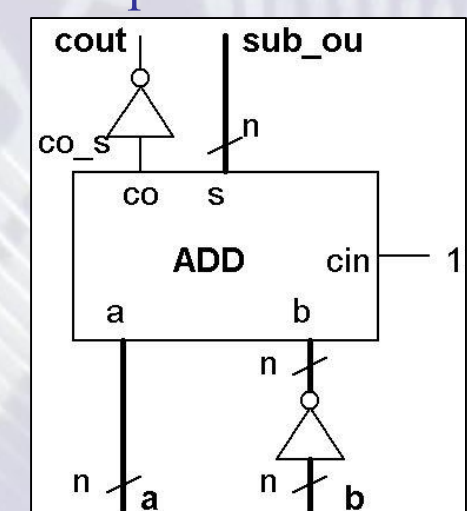

# Funkcionális egységek: Dekóder

• A dekóder funkciója, hogy **a bemenetére érkező n bites bináris számnak megfelelő sorszámú kimenetét aktivizálja a maximálisan 2<sup>n</sup> darab kimente közül** (tehát a kimenete N-ből 1 kódolású). Másképp fogalmazva **d***ekódolja* a select (kiválasztó) bementén lévő számot. (A

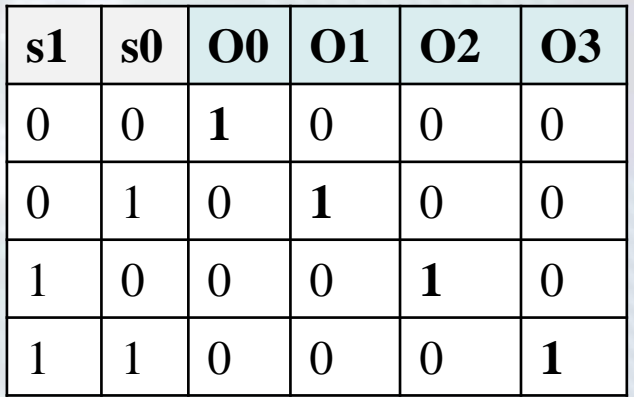

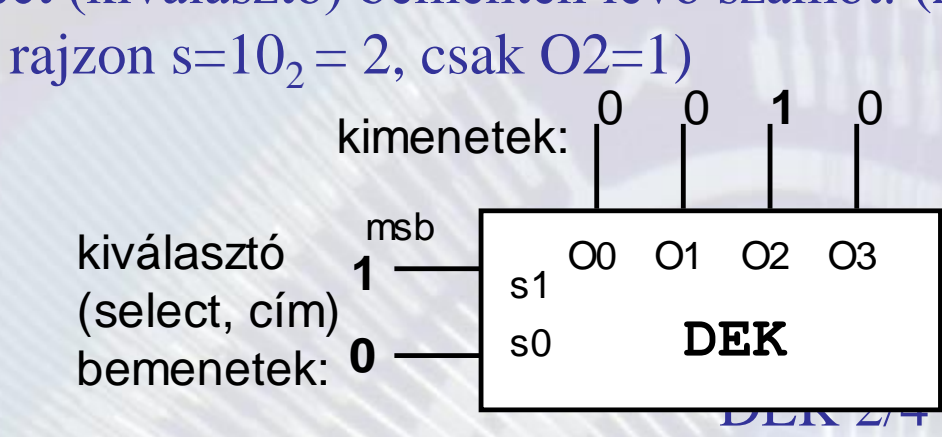

**Elnevezése:** DEK bemenet szám/kimenet szám. A példa dekódere: DEK2/4

• A dekóder a binárisan értelmezett bemeneti jelekből az n bementű általános *logikai függvény összes mintermjét előállítja, minden kimenetén egyet:*

**BME-MIT O0 = /s1/s0 O1=/s1s0 O2=s1/s0 O3=s1s0**

# • Funkcionális egységek: Dekóder

- Mivel **a dekóder Oi kimenete akkor 1, ha az s bementén levő számra s = i** ezért az egyes kimeneti függvényeket **konstans komparátor**oknak (konstans összehasonlítók) is tekinthetjük.
- DEK2/4 kimeneteinek szorzat alakú leírása **Verilogban**: **module dek2\_4( input s0,s1, output O0,O1,O2,O3); assign O0 = ~s1&~s0; // ha s[1:0] = 2'b00, akkor O0 = 1**

```
assign O1 = ~s1&s0; // ha s[1:0] = 2'b01, akkor O1 = 1
assign O2 = s1&~s0;
```

```
assign O3 = s1&s0;
```
**endmodule** 

**BME-MIT**

```
s1
s0 DEK
```

```
Ugyanez az == operátorral és vektor változókkal:
```

```
module dek2_4(input [1:0] s, output [3:0] O)
       assign O[0] = (s == 2'b00); // ~s1&~s0; Az AND kapu konstans komparátor
       assign O[1] = (s == 2'b01); // ~s1&s0;
       assign O[2] = (s == 2'b10); // s1&~s0;
       assign O[3] = (s == 2'b11); // s1&s0;
endmodule<br>
Ugyanez az = operátorral és vektor változókkal:<br>
endmodule dek2_4(input [1:0] s, output [3:0] O)<br>
endmodule dek2_4(input [1:0] s, output [3:0] O)<br>
endmodule dek2_4(input [1:0] s, output [3:0] O)<br>
endmo
```
## • Funkcionális egységek: Dekóder

• A dekódernek lehet **engedélyező (en, e) bemenete** is. Ha nincs engedélyezve, akkor az összes kimenete 0. Ha engedélyezve van, akkor a megszokott módon működik.

**module dek\_2\_4e(input e, input [1:0] s output [3:0] O) assign O[0] = en & (s = 2'b00); assign O[1] = en & (s = = 2'b01); assign O[2] = en & (s = = 2'b10); assign O[3] = en & (s == 2'b11); endmodule**

**BME-MIT**

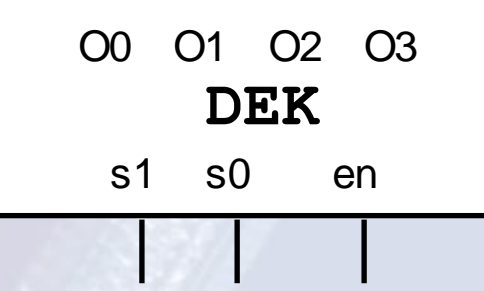

## **Kombinációs funkcionális egységek Verilog viselkedési leírása**

- A Verilog-ban viselkedési leírással is megadhatók a logikák.
- A Verilog nyelvi elemeknél csak a Digitális technika tárgyban használt lehetőségeket részletezzük, már a szintaxis megadásánál is. Pontos (általános) leírás a Verilog bevezetőben található. Azonban csak az előadás és gyakorlat-labor anyagban található részt kérjük vissza.
- A viselkedési leírás szintaxisa: **always@(**érzékenyégi lista**)**

*feltételes vagy feltétel nélküli* **értékadások**

- Az **always** blokkban **csak reg típusú változónak szabad értéket adni**
- **Az érzékenységi listában** fel kell sorolni a **bemeneti jelek**et.
- **Az értékadások akkor értékelődnek ki, ha az érzékenységi lista bármely jele megváltozik.** (Olyan logikát generál a CAD rendszer, amely mindig az aktuális kiértékelődésnek megfelelően viselkedik.)
- **Kombinációs hálózatok** viselkedési leírásában az **érzékenységi lista helyett elég egy \*-ot írni**:

**always@(**\***)**

**BME-MIT** • Ha az always blokk belső leírása nem egyértelmű kezdettel és véggel rendelkező nyelvi konstrukció, akkor **begin** és **end** közé kell tenni. (Egyébként sem árt.)

### **Kombinációs funkcionális egységek Verilog viselkedési leírása**

Az always blokkban használható **feltételes** szerkezet **if else** szerkezet

> **if(**kifejezés**)** értékadás1; **else** értékadás2;

**Ha a kifejezés nem 0**, akkor az **if else közötti rész** hajtódik végre, egyébként az **else utáni**. Az **else** ág **elhagyható**.

**BME-MIT**

Több utasítás esetén az utasításokat **begin end** közé kell tenni: **if(**kifejezés**) begin** értékadás1; értékadás2; **end else begin** értékadás3; értékadás4; **end**

```
Kombinációs funkcionális egységek
             Verilog viselkedési leírása 
Az always blokkban használható többutas elágazás a case szerkezet.
  case (kifejezés)
    konstans1: értékadás(ok)1;
    konstans2: értékadás(ok)2;
    ...
       default: default_értékadás(ok);
  endcase
  Minden konstansnak különbözőnek kell lenni. Ha a kifejezés 
  megegyezik valamely konstanssal, akkor az ahhoz a részhez 
  tartozó értékadások hajtódnak végre. Ha több értékadás 
  tartozik egy konstanshoz, azokat begin end közé kell tenni.
  Ha a case kifejezése egyik konstanssal sem egyezik, akkor a 
         default ág él.
```
**BME-MIT**

## Funkcionális egységek: Dekóder

**Engedélyezhető DEK2/4 modul viselkedési leírás always blokkal** Az **aways** blokkban **aminek értéket adunk** az **csak reg típusú lehet! module dek2\_4e(input e, input [1:0] s, output reg [3:0] out) always @ (\*) begin if (en)**  $\mathcal{V}$  ha en =1 **case (s)**

**BME-MIT**

**end**

**2'b10: out = 4'b0100;**

```
2'b01: out = 4'b0010; // ha sel = 01, akkor az 1. kimenet lesz 1
```

```
2'b11: out = 4'b1000; // mindem lehetőséget felsoroltunk,
 default: out = 4'b0001; // ha sel = 00, akkor a 0. kimenet lesz 1
  endcase // a default helyett 2'b00-t is írhatnánk
else // mert úgy is minden lehetőséget lefedünk
  out = 4'b0000; // ha en = 0, minden kimenete 0.
```
- A multiplexer feladata a több bemeneti adata (csatornája) közül a kiválasztó (select, s) bementére adott bináris számnak megfelelő sorszámúnak a kimenetre (out, o) kapcsolása
- Ezt *adatút választásnak* is szokás nevezni (Pl. a rajzon s= $10<sub>2</sub> = 2$ , csak out = I2, jel2-őt választotta ki.)

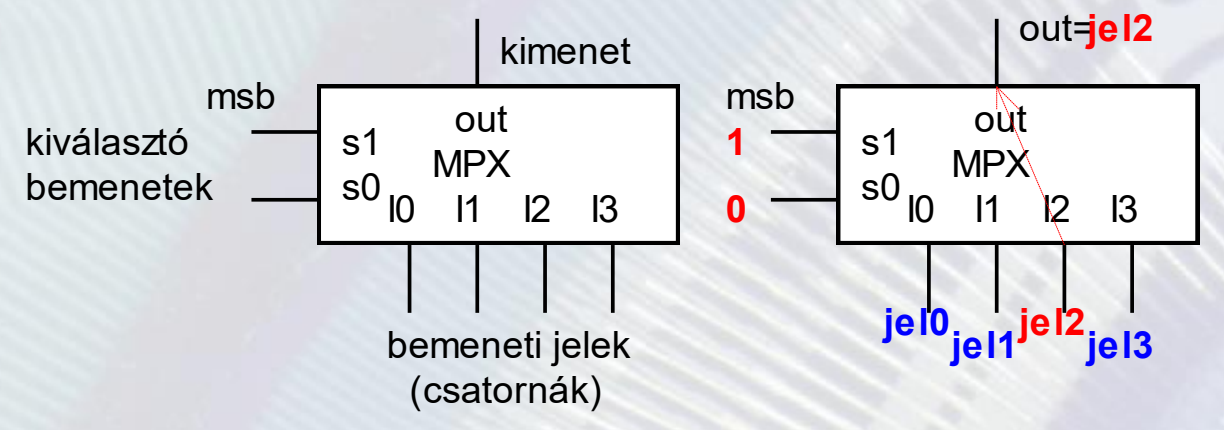

- Elnevezése MPX(vagy MUX) bemeneti csatorna szám/1 A példában MPX4/1
- **BME-MIT** • Jellemző méretek: 2/1, 4/1, 8/1, 16/1

- A multiplexer lehet engedélyezhető (en, e).
- Ha nincs engedélyezve, a kimenete 0 értékű. Ha engedélyezve van, a megszokott módon viselkedik.

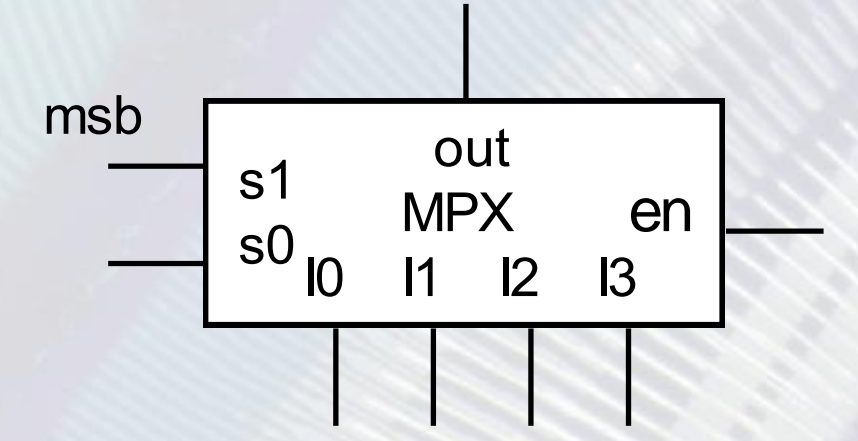

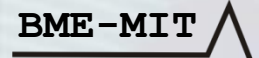

#### **Engedélyezhető MUX4/1 modul viselkedési leírás always blokkal**

Aminek értéket adunk az aways blokkban az **csak reg típusú lehet! module MUX4\_1(input [1:0] s, input [3:0] I, input en, output reg out) always @ (\*)**

```
begin
```
**BME-MIT**

**end**

```
if (en) \frac{1}{2} \frac{1}{2} ha en =1
       case (s)
      2'b01: out = I[1]; // ha sel = 01, akkor az I1 bemenetet választja ki
      2'b10: out = I[2]; //
      2'b11: out = I[3]; // minden lehetőséget felsoroltunk,
     default: out = I[0]; // ha sel = 00, akkor az I0 bemenetet választja ki
       endcase // minden lehetséges s éréket lefedtünk
   else 
      out = 1'b0; // ha en = 0, kimenete 0.
endmodule
```
- A multiplexer adat bemenetei és kimenete lehet több bit széles.
- A **több bitből álló jelcsoport** neve **busz**
- Az ilyen multiplexer neve **busz multiplexer**

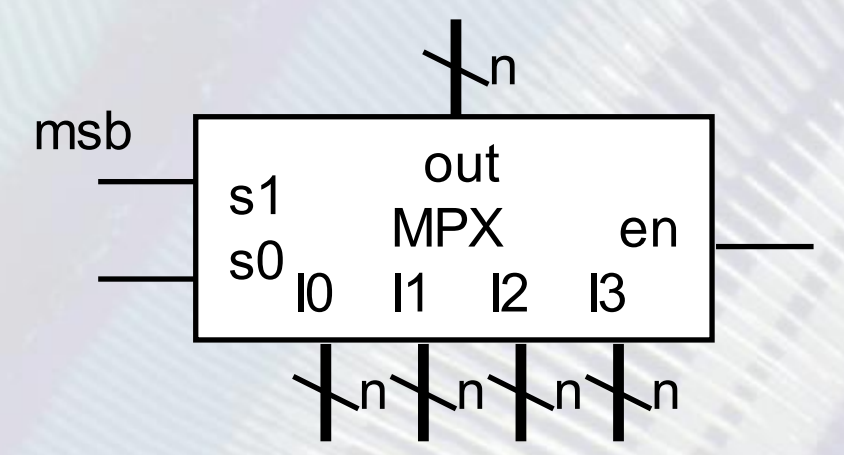

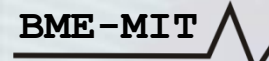

**Engedélyezhető MUX8\_4/1 viselkedési leírás always blokkal: module MUX4\_1(input [1:0] s, input [7:0] I0,I1,I2,I3, input en, output reg [7:0] out) always @ (\*)**

**begin**

**if (en)** // ha en =1 **case (s) 2'b01: out = I1;** // ha sel = 01, akkor az I1 bemenetet választja ki  $2'$ **b**10: out =  $\overline{12}$ ; // **2'b11: out = I3;** // minden lehetőséget felsoroltunk, **default: out = I0;** // ha sel = 00, akkor az I0 bemenetet választja ki **endcase** // minden lehetséges s éréket lefedtünk **else**   $out = 8'b0;$  // ha en = 0, kimenete 0. **end endmodule**

**BME-MIT**

**Multiplexer csatornához rendelt kiválasztó jelekkel**

• Időnként hasznos, ha a multiplexer csatorna kiválasztása a csatornához tartozó kiválasztó jellel történik. out**=jeI1** 

olut

n

s i **s j Ij** s k Ik

jel0 **jel1** jel2

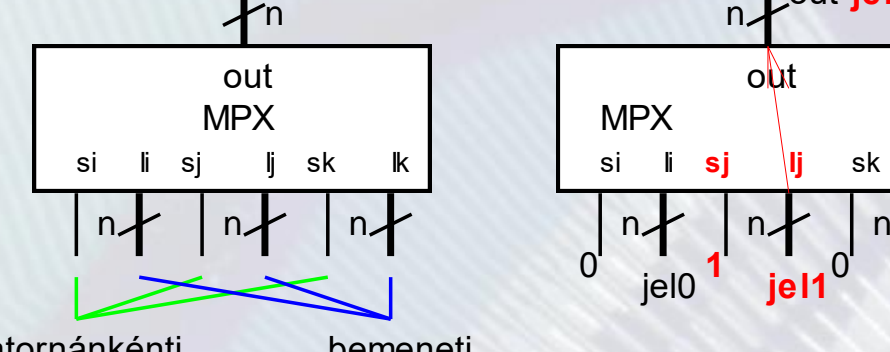

kiválasztó jelek csatornánkénti

bemeneti jelek (csatornák)

- Az i-edik bemenet (Xi, i-edik csatorna) Eni (Seli) jele engedélyezi, hogy Xi bemenet megjelenjen a kimeneten.
- **BME-MIT** • **Az s jelek közül csak 1 db lehet aktív!** Ezt az s jeleket előállító logikával biztosítjuk. A dekóder pontosan ilyen tulajdonságú kimenetekkel rendelkezik.

**Csatornánkénti kiválasztású buszmultiplexer viselkedési leírása always blokkal:**

**reg [7:0]out;** //**aminek értéket adunk az aways blokkban az csak reg típusú lehet! wire [3:0] s; wire [7:0] I0,I1,I2,I3; //** az out és az in azonos méretű bitvektorok

**wire en;**

**always @ (\*)**

**begin**

```
if (en) \frac{1}{2} // ha en =1
   case (s)
   4'b0001: out = I0; // ha sel = 0001, akkor az I0 bemenetet választja ki
   4'b0010: out = \textbf{I1}; // ha sel = 0010, akkor az I1 bemenetet választja ki
   4'b0100: out = I2; //
   4'b1000: out = I3;
    default: out = 8'h00; // Ha nem 1 a 4-ből kódú az s akkor a kimenet 0!
   endcase // most 12 ilyen eset van!
```
**else** 

**BME-MIT end**

 $out = 8'b0;$  // ha en = 0, kimenete 0.

## Funkcionális egységek: DEMUX

• A **DEMUX** demultiplexer **a multiplexer funkció inverze** • **Az egyetlen adat bemenet értéke a kiválasztó jelekkek megadott sorszámú kimeneten jelenik meg, a többi kimenet 0.** Lényegében egy *engedélyezhető dekóderrel azonos felépítésű, csak az en bemenet szerepe itt adat bemenet* (In).

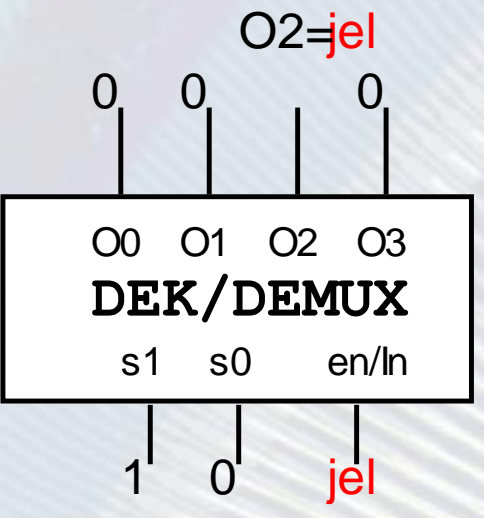

**BME-MIT** • Szokásos méretei 1/2, 1/4, 1/8

#### Funkcionális egységek: Prioritás enkóder

- A **prioriás enkóder a**z N bites **bemenetére kapcsolt kód alapján a** kimenetén **bináris számként kiadja, azon** *legnagyobb sorszámú* **bemenetének sorszámát, ahol 1-es van**. (Függetlenül attól, hogy a többi bemenetén milyen érték van.)
- Ha minden bemenetén 0 van, hibás a kimenete. Ezért invalid (inv, érvénytelen) jelzés kimenete és **engedélyező (en)** bemenete is van.
- **BME-MIT** • Az **inv** kimenete akkor 1, ha nincs engedélyezve vagy csupa 0 a bemenete.

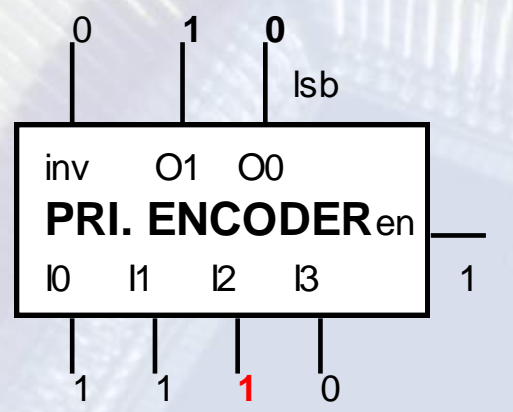

### Funkcionális egységek: Prioritás enkóder

#### • A **prioriás enkóder** igazságtáblája**.**

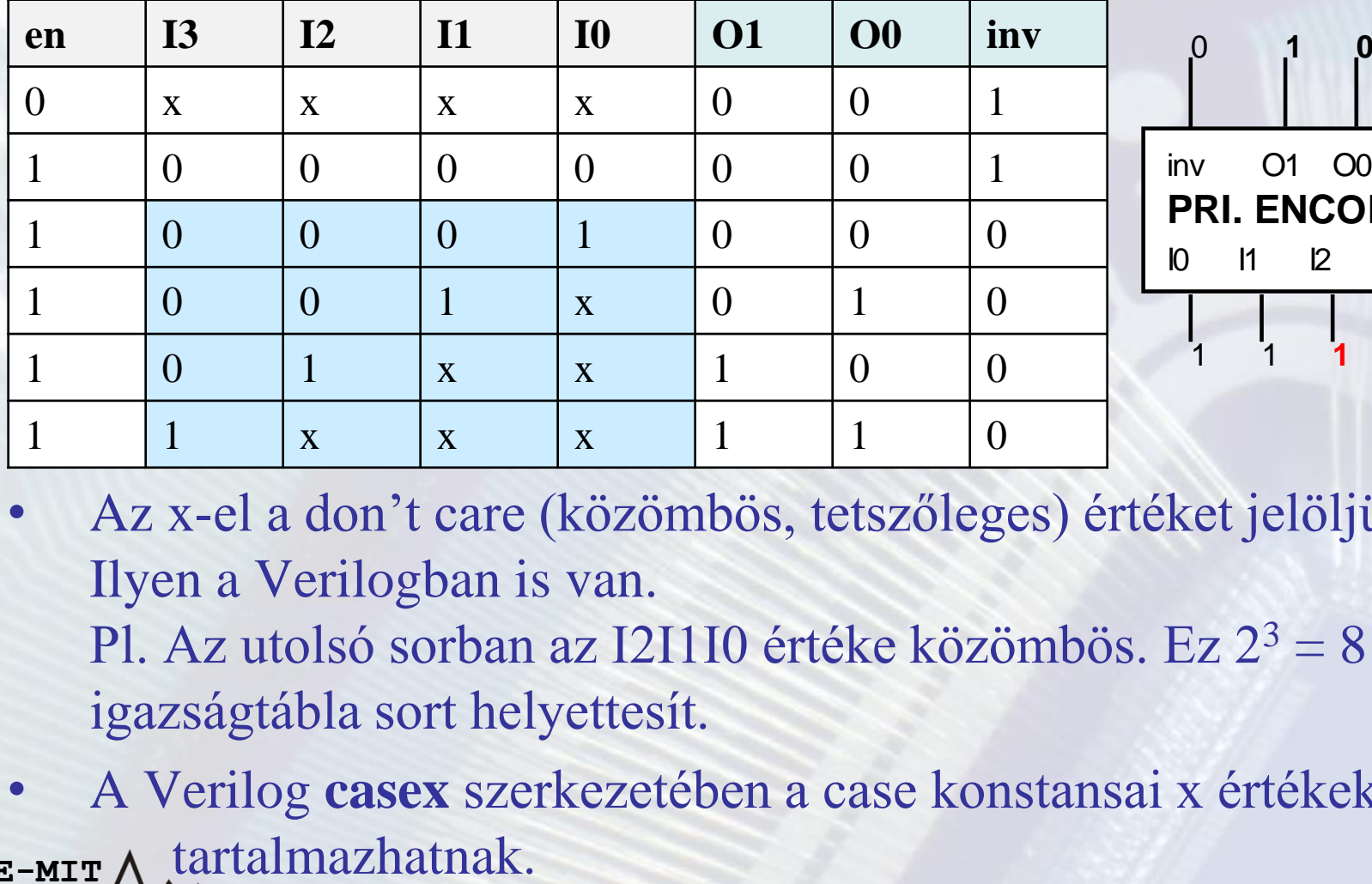

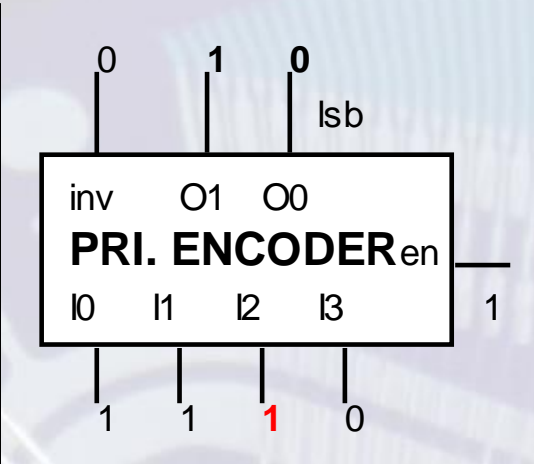

- Az x-el a don't care (közömbös, tetszőleges) értéket jelöljük. Ilyen a Verilogban is van. Pl. Az utolsó sorban az I2I1I0 értéke közömbös. Ez  $2^3 = 8$ igazságtábla sort helyettesít.
- **BME-MIT** • A Verilog **casex** szerkezetében a case konstansai x értékekeket is

#### Funkcionális egységek: Prioritás enkóder **Prioritás enkóder viselkedési leírása always blokkal:**

**reg [1:0] out;** // aminek értéket adunk az aways blokkban az **csak reg típusú lehet! wire [3:0] I; /**/ bemenetek **wire en, inv;** // engedéylezés és invalid kimenet jelzés **always @ (\*)**

#### **begin**

```
if (en) // ha en =1
```
**casex (I)**

**4'b0001: out** =  $2'$ **b00;** // a 0. bemenet 1, ezért out =0 **4'b001x: out** =  $2'$ b01; // az 1. bemenet 1, előtte 0-ák, out = 1 **4'b01xx: out = 2'b10; //** a 2. bemenet 1, előtte 0-ák, out =2 **4'b1xxx: out** =  $2$ 'b11; // a 3. (legnagyobb) bemenet 1, out = 3 **default: out = 2'b00;** // **Ha I=0, akkor a kimenet 0! endcase //** 

#### **else**

```
out = 2<sup>r</sup> b0; // ha en = 0, kimenete 0.
```
#### **end**

**BME-MIT assign inv = ~en | (I == 4'b0000); // a kimenet nem érvényes, ha en=0 vagy a // bemenet csupa 0.**

## Funkcionális egységek: Hex/7szegmenses dekóder

- A 7 szegmenese kijelzőn számokat és korlátozottan betűket lehet megjeleníteni.
- A LED kijelző szegmenseinek elhelyezkedése és bekötésük. A ú.n. *közös anódos* kijelző LED-jeinek pozitív lába közösítve van, erre kell a tápot adni. Azon LED-ek fc \_ nak világítani, amelyek katódja *ellenálláson keresztül* a 0V-ra kapcsolódik. (Az ellenállásokat nem rajzoltuk be.) b c d e f g h A <sup>a</sup> b <sup>c</sup> d <sup>e</sup> f g h
- Például az 1 kijelzéséhez a b és c LED-eket kell kigyújtani.

**BME-MIT**

• A HEX/7 szegmenses dekóder olyan kombinációs hálózat, amely **a bementére kapcsolt 4 bites bináris számhoz a kimenetén az bináris szám hexadecimális megjelenítéséhez szükséges 7 bites kódot adja**. (Általában az *a* szegmenshez rendelik az LSB-t.)

## Funkcionális egységek: Hex/7szegmenses dekóder

• A rajzjele alacsony aktív kimenet esetén:

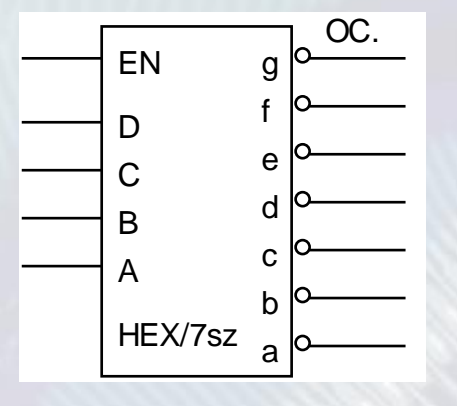

#### • Példa a bekötésére:

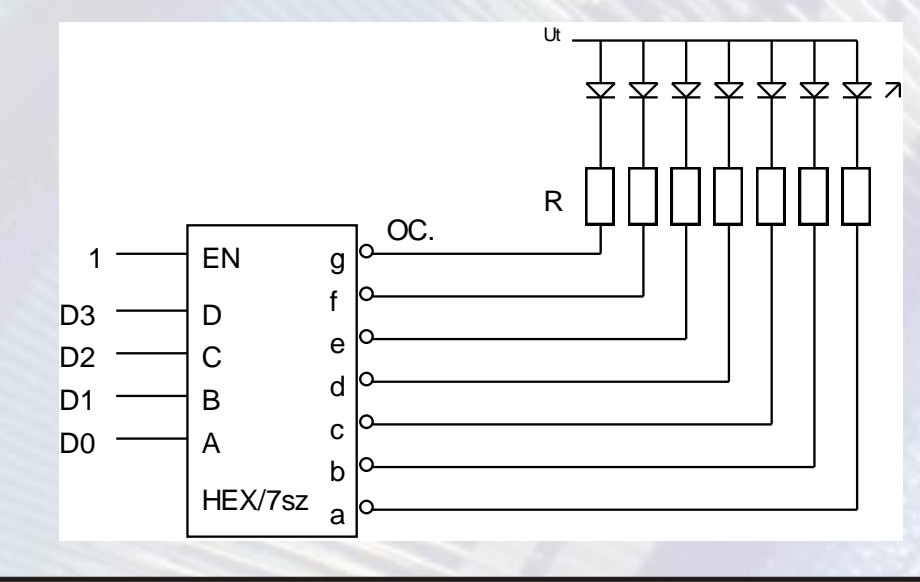

**BME-MIT**

#### Funkcionális egységek: Hex/7szegmenses dekóder

Verilog kód: Magas aktív kimenet esetén. (Itt azon szegmensek értéke 1, amelyeknek világítani kell. A dec\_out kimenet meginvertálásával megkapjuk az alacsony aktív kimenetű verziót.

**BME-MIT**

```
module dec 7seg(
   input wire [3:0] dec in,
   output reg [6:0] dec out
```

```
\mathcal{E}
```
//A hétszegmenses dekóder igazságtábláját könnyen leírhatjuk Verilog nyelven //always blokkban case utasítást használva. A kimenet esetén at '1' érték //jelentse az aktív (bekapcsolt) szegmenst. A dekóder kimenetének értelmezése: //dec out[0]: A, dec out[1]: B, dec out[2]: C, ..., dec out[6]: F always  $\mathcal{Q}$ (\*) begin case (dec in) : dec out <= 7'b0000110;  $4'h1$  $4'h2$ : dec out <= 7'b1011011;  $4'h3$ : dec out <= 7'b1001111;  $4'$ h $4$ : dec out  $\leq 7'$ b1100110;  $4'$ h<sub>5</sub> : dec out <= 7'b1101101; : dec out <= 7'b1111101;  $4'h6$  $4' h7$ : dec out <= 7'b0000111;  $4'$ h $8$ : dec out <= 7'b11111111;  $4'$ h<sub>9</sub> : dec out <=  $7'$ b1101111;  $4'$ ha : dec out <= 7'b1110111;  $4'$ hb : dec out <= 7'b1111100;  $4'$ hc : dec out <= 7'b0111001; : dec out <=  $7'$ b1011110;  $4'hd$  $4'$ he : dec out <=  $7'$ b1111001;

```
default: dec out <= 7'b0111111;endcase
```
: dec out <= 7'b1110001;

 $4'$ hf

```
end
```
## A memória táblázat, mint univerzális logikai elem

- LUT memória táblázat (FPGA logikai elem)
- A címbitekkel (A[n-1:0]) megcímzett rekeszének tartalmát adja ki az adat (Data) kimenetén.
- N darab címbit esetén 2<sup>N</sup> rekesze van.

Az ábrák 8 rekesszel rendelkező (3 címbit) LUT-okat mutatnak.

- A LUT-ot úgy használhatjuk univerzális kombinációs hálózatként, hogy a változókat a cím bemenetekre kötjük és tartalomként az igazságtáblázatot töltjük bele. Figyelni kell a bemeneti áltozók sorrendjére!
- **BME-MIT** • A laborban használt SPARTAN3 FPGA LUT-jainak 4 címbemenete (16 ekesze) van. •

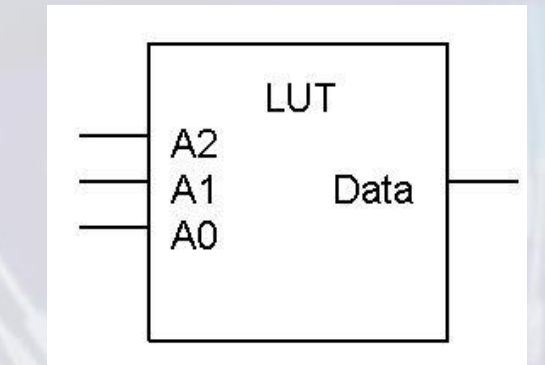

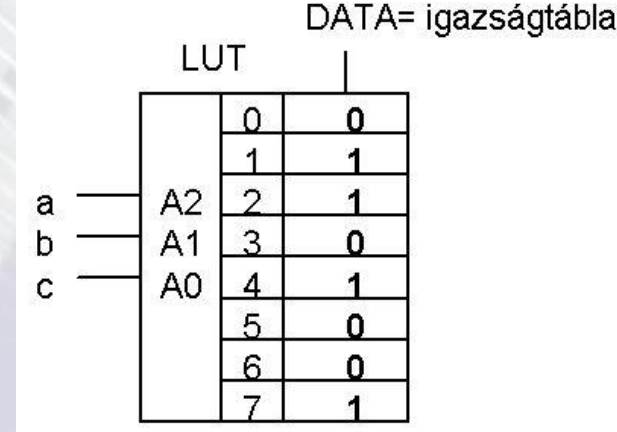

#### A memória táblázat, mint univerzális logikai elem

- **Függvény megadása:** Az igazságtábla kimeneti jel oszlopának értékeit konstans jelként beírjuk a memória sorindex szerinti címeire
- **A bemeneti változókat az azonos helyiértékű címbitekre kell kötni. (A példa rajzain A,B,C-> I2,I1,I0)**
	- A korábbi teljes összeadó függvényei F1: S és F2: Co

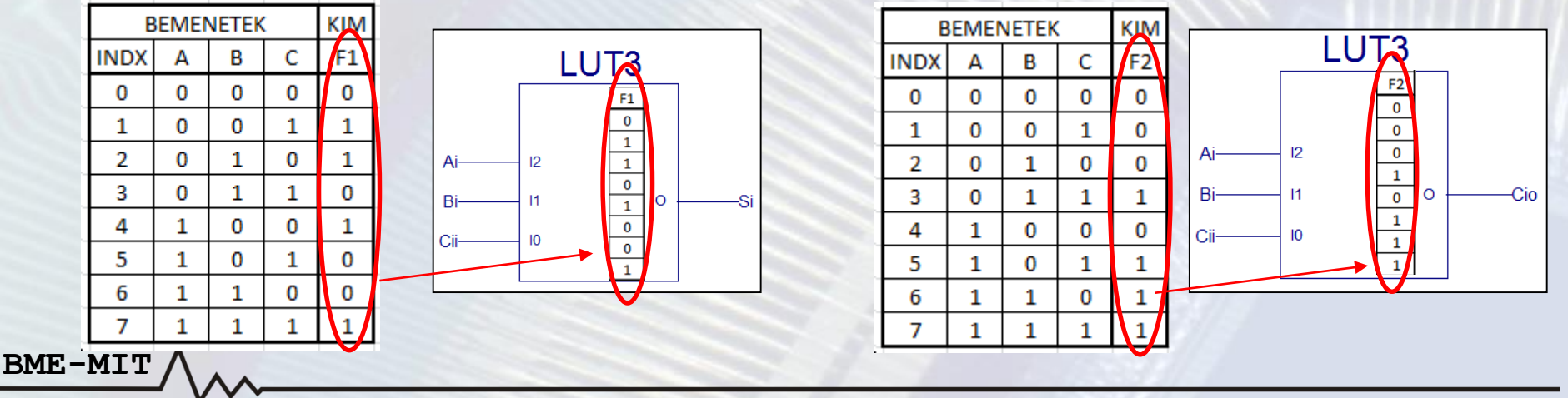

## Digitális technika 3. EA vége

**BME-MIT**